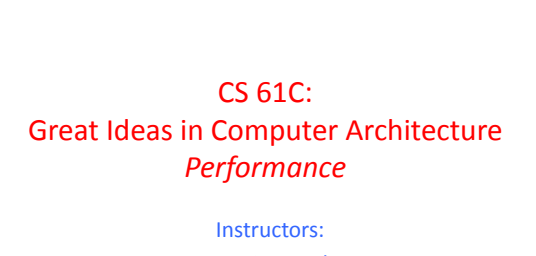

Krste Asanovic, Randy H. Katz http://inst.eecs.Berkeley.edu/~cs61c/fa12

9/19/12 Fall 2012 - Lecture #11

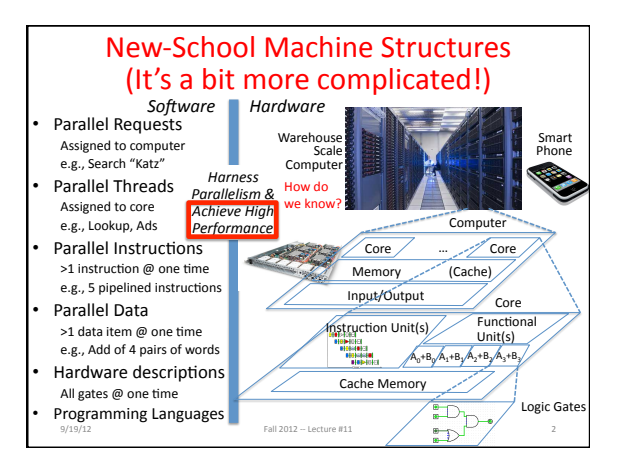

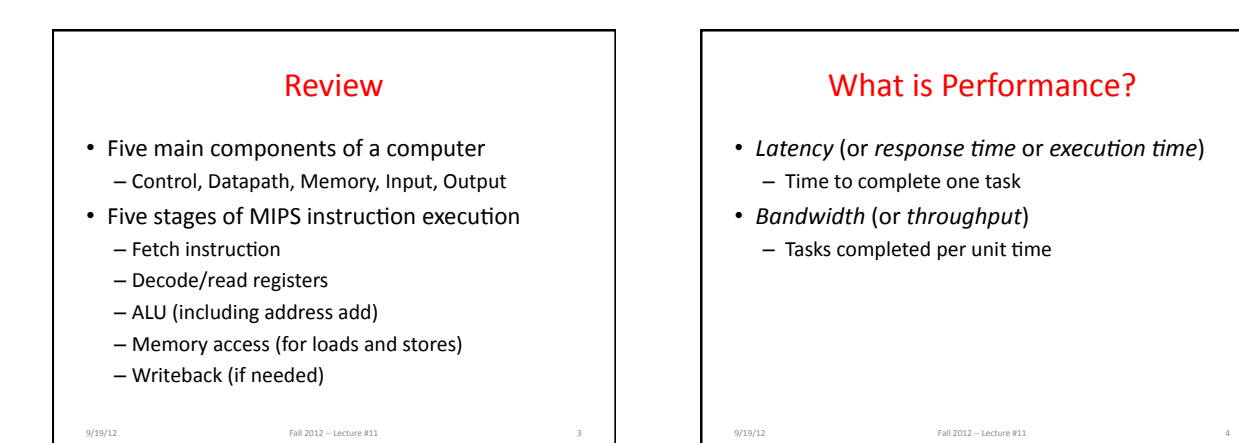

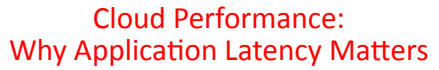

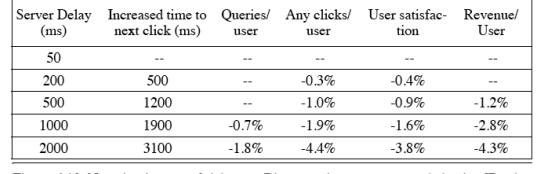

Figure 6.10 Negative impact of delays at Bing search server on user behavior [Brutlag and Schurman 2009].

• Key figure of merit: application responsiveness - Longer the delay, the fewer the user clicks, the less the user happiness, and the lower the revenue per user

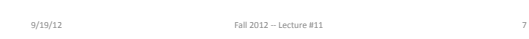

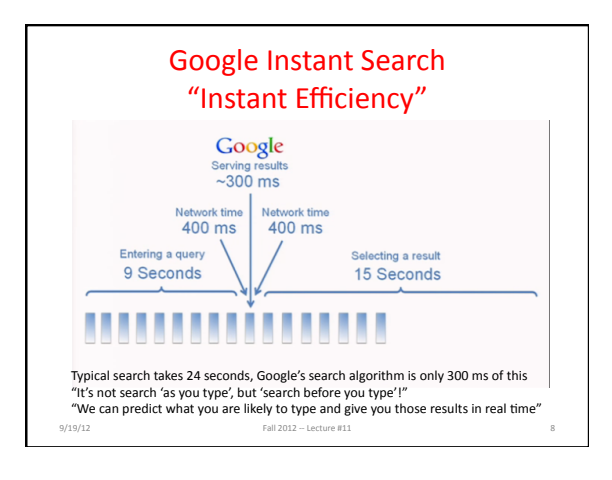

#### Defining CPU Performance  $\cdot$  What does it mean to say X is faster than Y? **MANALLER** • Ferrari vs. School Bus?  $\mathbb{Z}$  $\cdot$  2009 Ferrari 599 GTB  $-$  2 passengers, 11.1 secs in quarter mile • 2009 Type D school bus  $-54$  passengers, quarter mile time? http://www.youtube.com/watch?v=KwyCoQuhUNA • *Response Time/Latency*: e.g., time to travel ¼ mile • *Throughput/Bandwidth*: e.g., passenger-mi in 1 hour 9/19/12 Fall 2012 - Lecture #11

Defining Relative CPU Performance

- Performance<sub>x</sub> = 1/Program Execution Time<sub>x</sub>
- Performance<sub>x</sub> > Performance<sub>y</sub> => 1/Execution Time<sub>x</sub> > 1/Execution Time<sub>y</sub> => Execution Time<sub>y</sub> > Execution Time<sub>x</sub>
- Computer X is N times faster than Computer Y Performance<sub>x</sub> / Performance<sub>y</sub> = N or Execution Time<sub>v</sub> / Execution Time<sub>y</sub> = N

9/19/12% Fall%2012%KK%Lecture%#11% 10%

 $\cdot$  Bus is to Ferrari as 12 is to 11.1: Ferrari is 1.08 times faster than the bus!

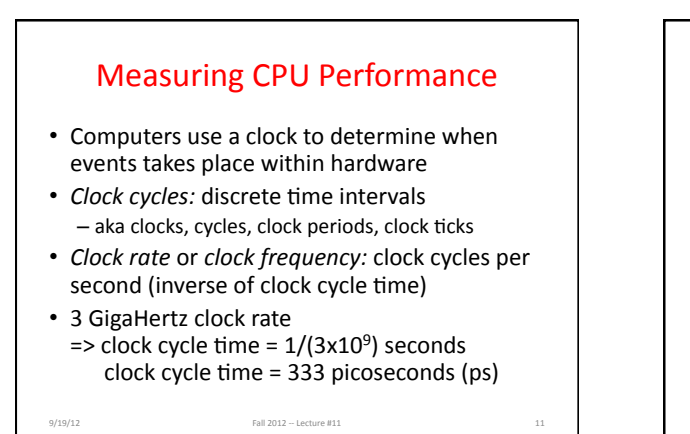

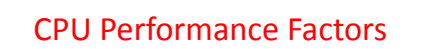

- To distinguish between processor time and I/O, *CPU time* is time spent in processor
- CPU Time/Program = Clock Cycles/Program x Clock Cycle Time  $\cdot$  Or
	- CPU Time/Program = Clock Cycles/Program ÷ Clock Rate

9/19/12% Fall%2012%KK%Lecture%#11% 12%

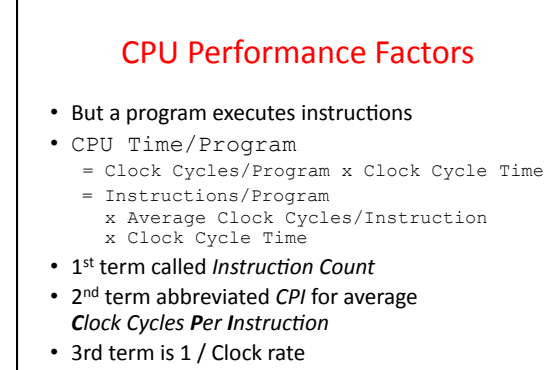

9/19/12% Fall%2012%KK%Lecture%#11% 13%

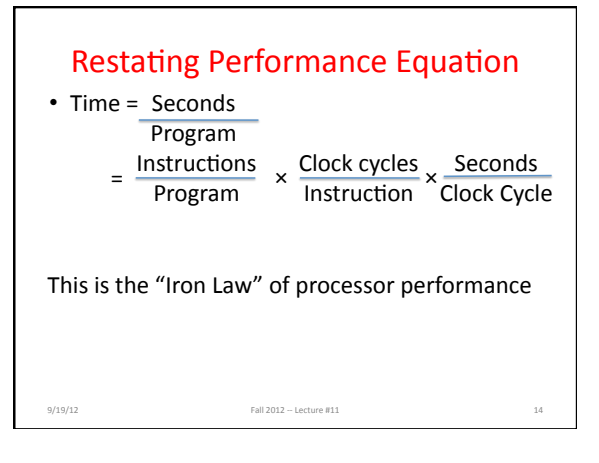

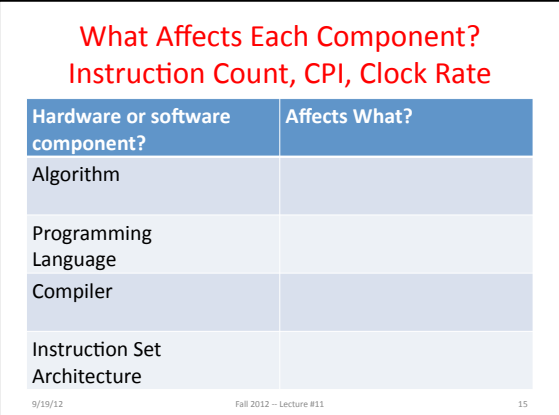

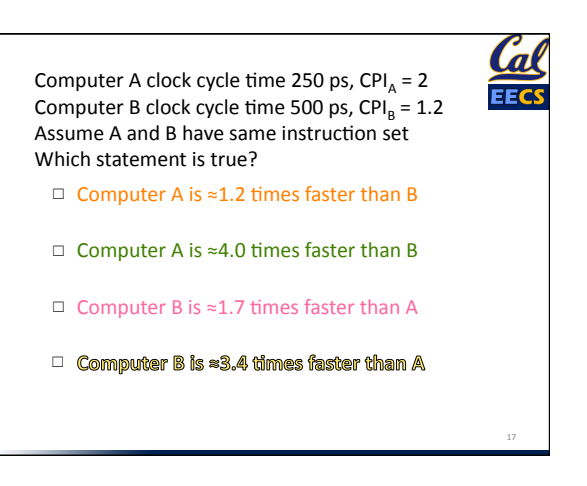

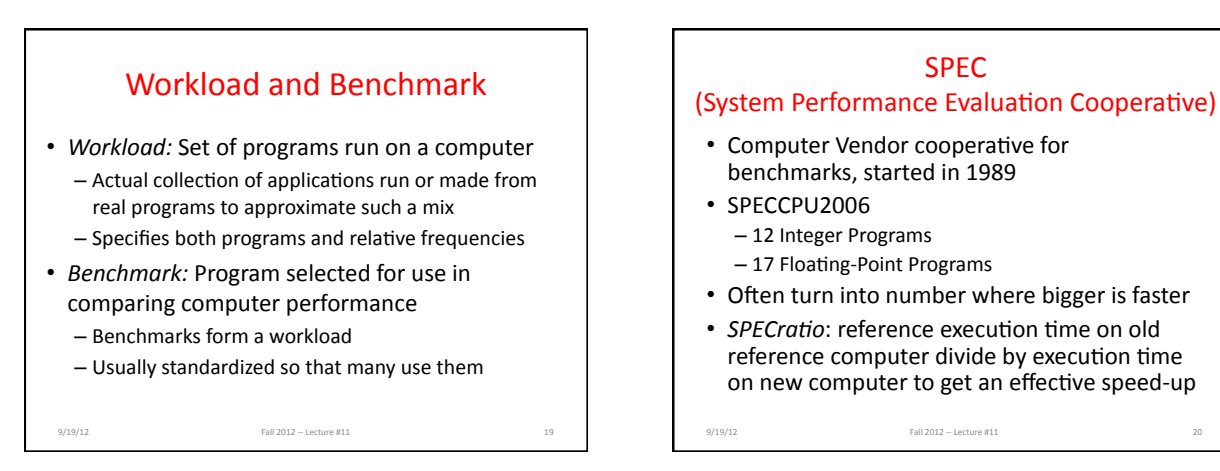

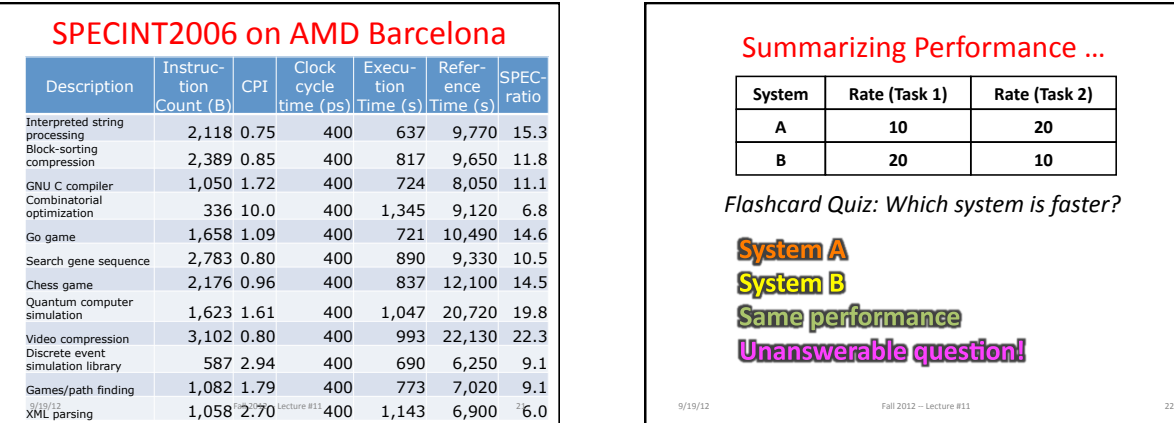

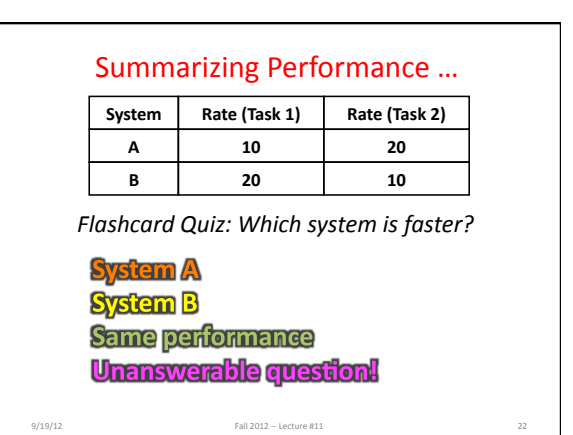

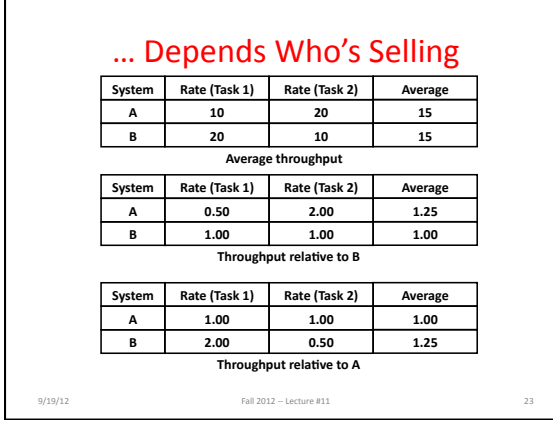

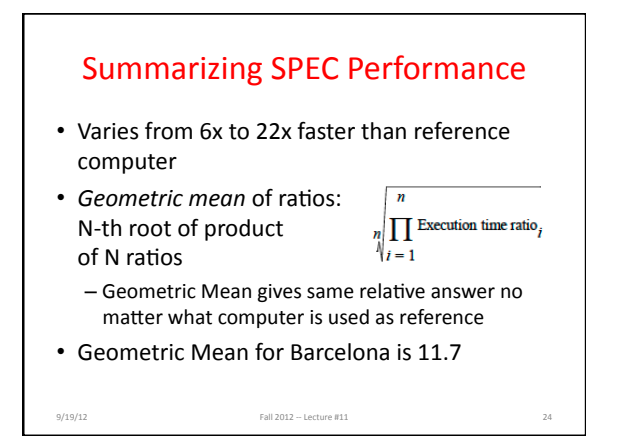

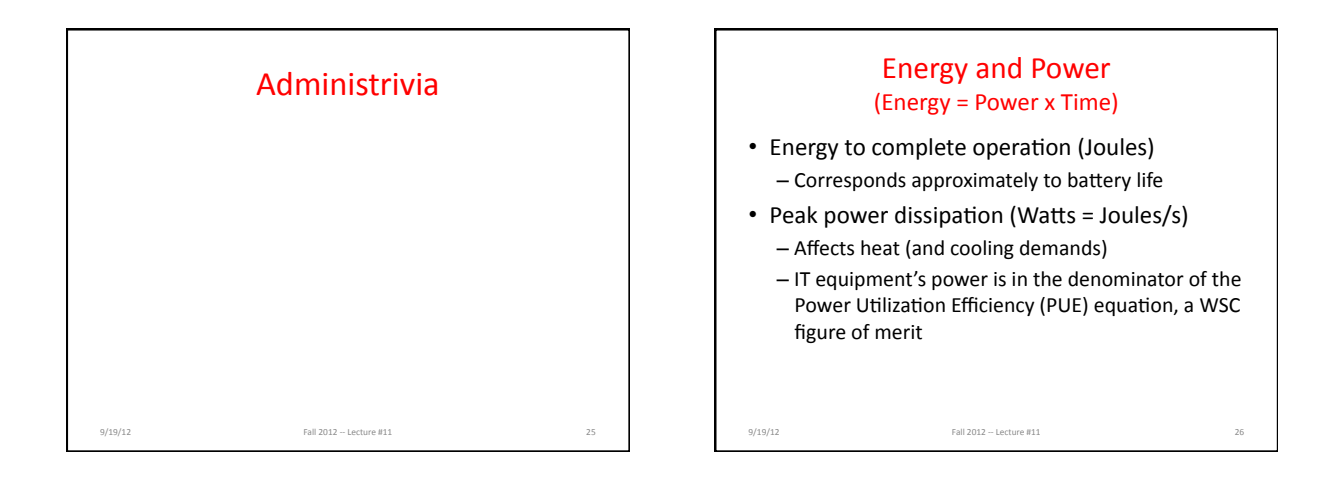

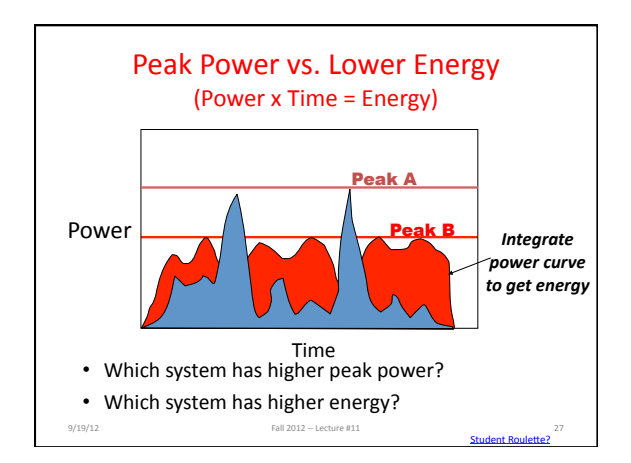

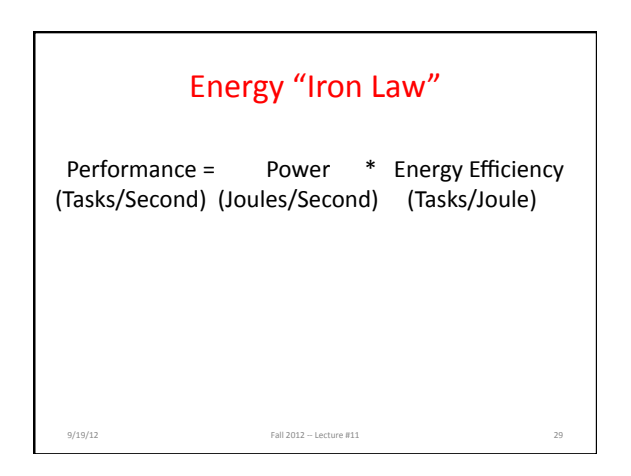

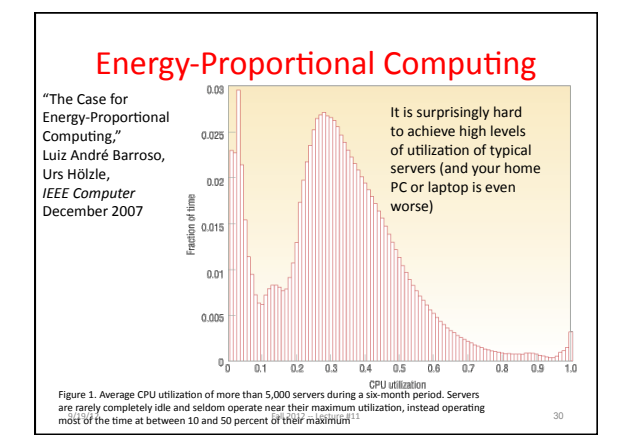

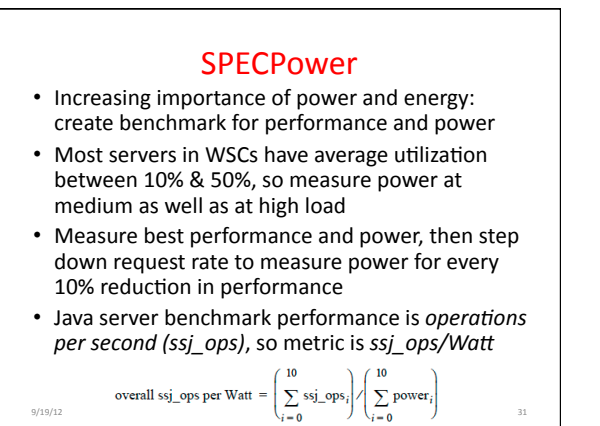

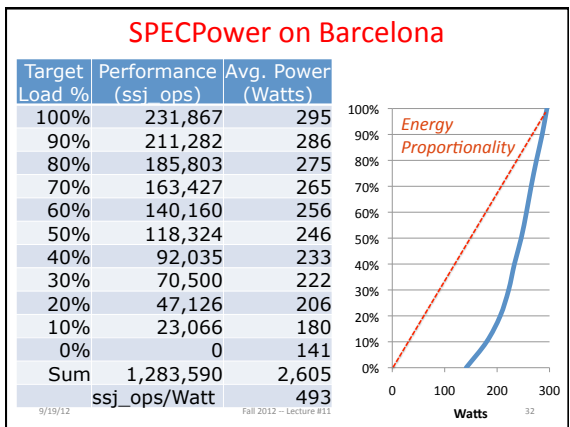

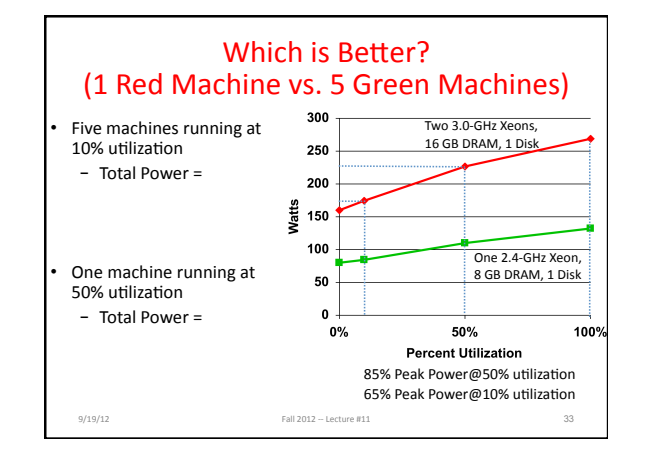

# Other Benchmark Attempts

- Rather than run a collection of real programs and take their average (geometric mean), create a single program that matches the average behavior of a set of programs
- Called a synthetic benchmark

9/19/12 Fall 2012 - Lecture #11

- First example called Whetstone in 1972 for floating-point-intensive programs in Fortran
- Second example called *Dhrystone* in 1985 for integer programs in Ada and C – Pun on Wet vs. Dry ("Whet" vs. "Dhry")

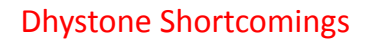

- Dhrystone features unusual code that is not usually representative of real-life programs
- Dhrystone susceptible to compiler optimizations

9/19/12 Fall 2012 - Lecture #11

- Dhrystone's small code size means always fits in caches (<2KB), so not representative
- Yet still used in hand-held, embedded CPUs!

### **EE Times Articles**

"Samsung and Intrinsity announced they have  $1<sup>st</sup>$ silicon for Hummingbird, an ARM Cortex A8 that ... delivers more than 2,000 Dhrystone Mips while consuming 640 mW power" 7/24/09

Compiled Size of Dhystone 9/7/2010

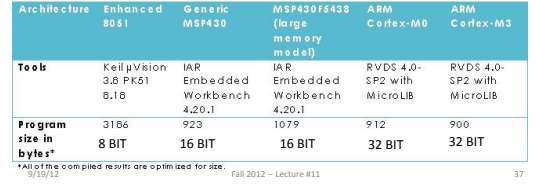

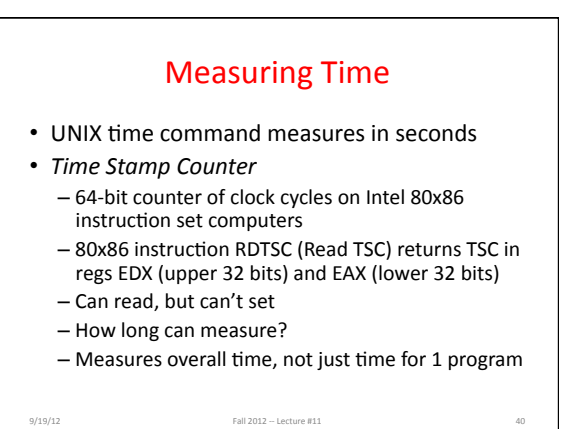

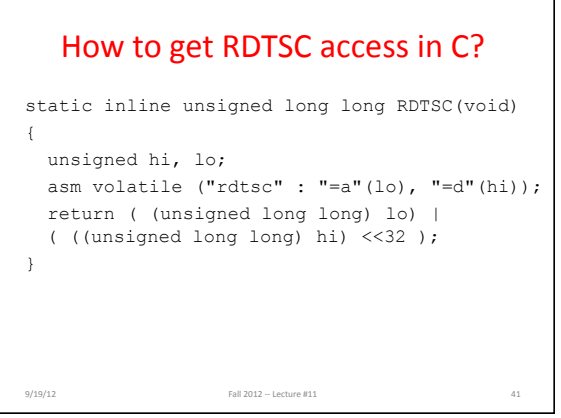

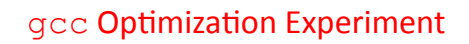

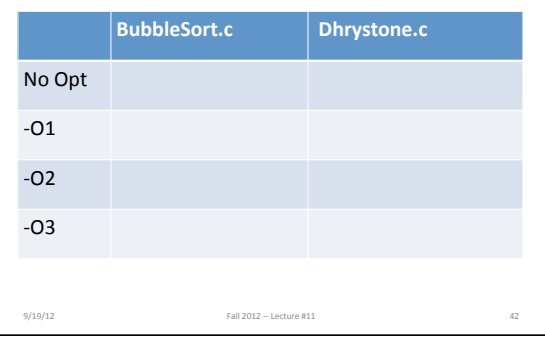

# Where Do You Spend the Time in Your Program?

- Profiling a program (e.g., using,  $qprof$ ) shows where it spends its time by function, so you can determine which code consumes most of the execution time
- Usually a  $90/10$  rule: 10% of code is responsible for 90% of execution time

9/19/12 Fall 2012 -- Lecture #11

 $-$  Or 80/20 rule, where 20% of code responsible for 80% of time

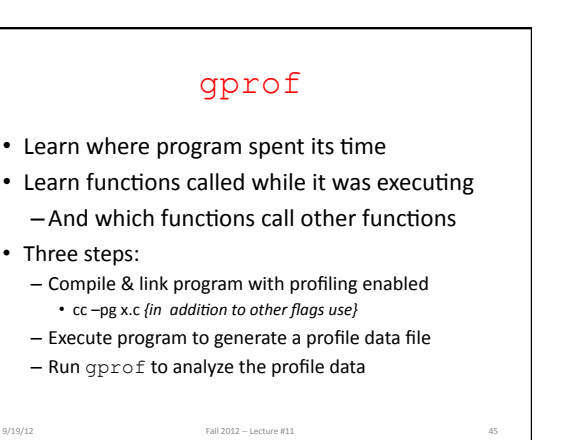

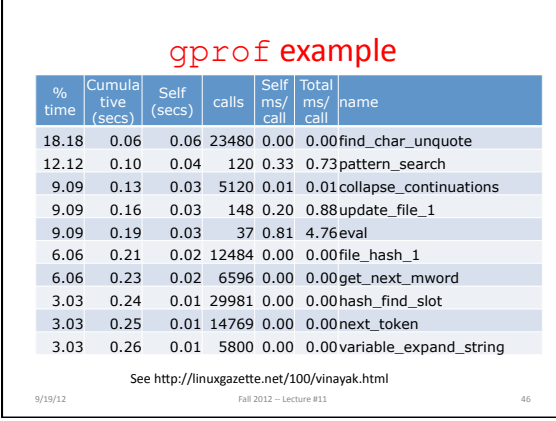

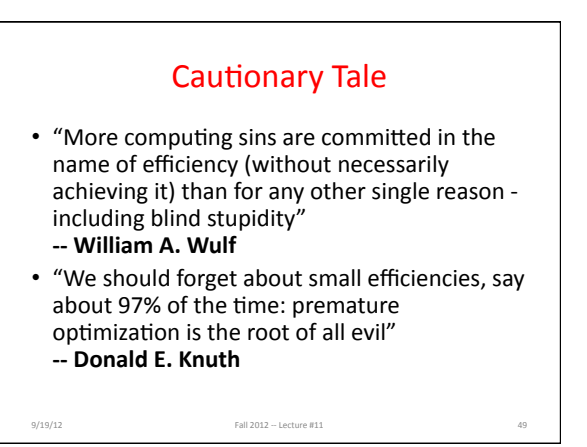

## And In Conclusion, ... • Time (seconds/program) is measure of performance

- $Instructions \sim$  Clock cycles  $\sim$  Seconds  $=$   $\frac{\text{instructions}}{\text{Program}} \times \frac{\text{Clock cycles}}{\text{Instruction}} \times \frac{\text{Seconas}}{\text{Clock Cycle}}$  $\cdot$  Benchmarks stand in for real workloads to as standardized measure of relative performance • Power of increasing concern, and being added to benchmarks%
- $\bullet$  Time measurement via clock cycles, machine specific
- Profiling tools as way to see where spending time in your program
- Don't optimize prematurely!

9/19/12 Fall 2012 -- Lecture #11 50